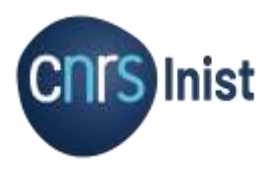

×

## **PRESENTATION DE PROJETS OMEKA DE L'INIST**

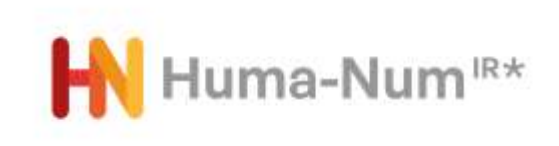

AVEC DES DONNÉES ISSUES DE NAKALA

Titouan BOUDART

ANF 2022 – MAÎTRISER L'EXPOSITION DES DONNÉES ENTREPOSÉES DANS NAKALA

**25 NOVEMBRE 2022**

CNRS - INIST

#### INTRODUCTION - OMEKA À L'INIST

Notre offre de service / pourquoi Omeka ?

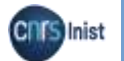

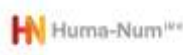

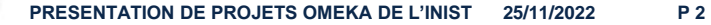

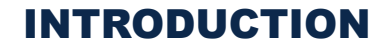

## **Mettre à disposition des laboratoires des plateformes web collaboratives pour le partage et la valorisation de leurs données de recherche**

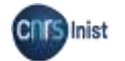

Service exposition de données Département « Valoriser les données de recherche »

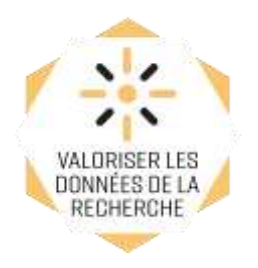

- **5 documentalistes** chargés de la gestion des projets, des relations avec les laboratoires, de la création, curation, enrichissement, modélisation des métadonnées
- **3 informaticiens + 1 correspondant** du Service Ingénierie des Systèmes d'information (**SISI**) pour le déploiement + les Administrateurs systèmes et réseaux (**ASR**)
- **2 techniciens** spécialisés dans la numérisation de documents (atelier numérisation)

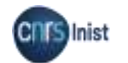

- Omeka logiciel libre permettant de valoriser la production scientifique des laboratoires par la création de bibliothèques numériques
	- Réalisation du **Roy Rosenzweig Center for History and New Media de l'Université George Mason** (Virginie, États-Unis)
	- Nombreux contributeurs dans le monde et très actifs en France

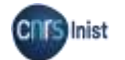

• Pourquoi Omeka ?

Logiciel Libre et Open Source

Large communauté

APIs, standards d'interopérabilité (OAI PMH, formats d'exports xml, json…)

Fonctionnalités avancées :

- Imports de données en CSV/TSV
- Moteur de recherche à facettes
- Liens entre les ressources
- Cartes

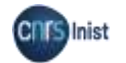

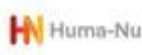

## • Omeka <sup>S</sup>

Plus récent, coexiste avec la version Classic

Utilisé à l'INIST pour les nouveaux projets (et migration des anciens sites sous Classic vers la version S)

Orienté vers le web sémantique

Des fonctionnalités en plus :

- **Multi-sites**
- IIIF (Images utilisables par défaut + module pour la présentation en manifeste)
- Un module qui permet d'accéder en direct à des vocabulaires tels que GeoNames, IdRef, les vocabulaires du Getty, PACTOLS, Frantiq ...

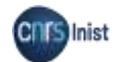

## Industrialisation

Demande croissante de sites

• Nécessité de garder une homogénéité de nos sites

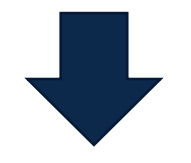

Plateforme « de référence », facilite la maintenance et les mises à jour

- Sélection de plugins préconfigurés (~ 30)
- Moteur d'indexation Solr
- Notre thème « générique » customisé ensuite

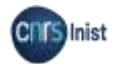

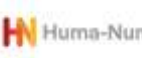

## Quelques chiffres

- 17 plateformes en production sous Omeka **Classic**
- 11 plateformes en cours de développement sous Omeka S

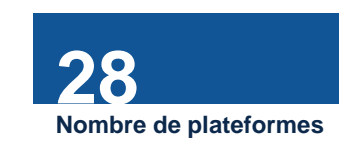

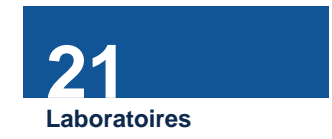

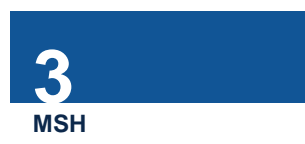

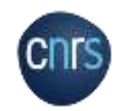

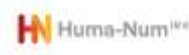

**P 9**

Workflow avec les laboratoires

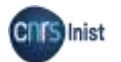

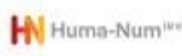

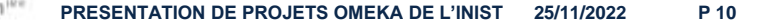

- Principales étapes et opérations :
	- Demande et étude de faisabilité avec le laboratoire
	- Établissement d'un devis (fait office de convention)
	- Transmission des métadonnées conformément au format prédéfini + médias
	- Mise en place de l'infra et déploiement plateforme de Référence
	- Traitement des métadonnées : conversion, curation, enrichissement
	- Traitement des documents associés : numérisation
	- Customisation de l'apparence du site
	- Mise en production du site après validation par le laboratoire

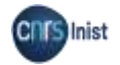

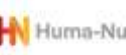

## Du document papier au texte intégral

Océrisation et indexation par le moteur solR => chercher dans les documents en langage naturel

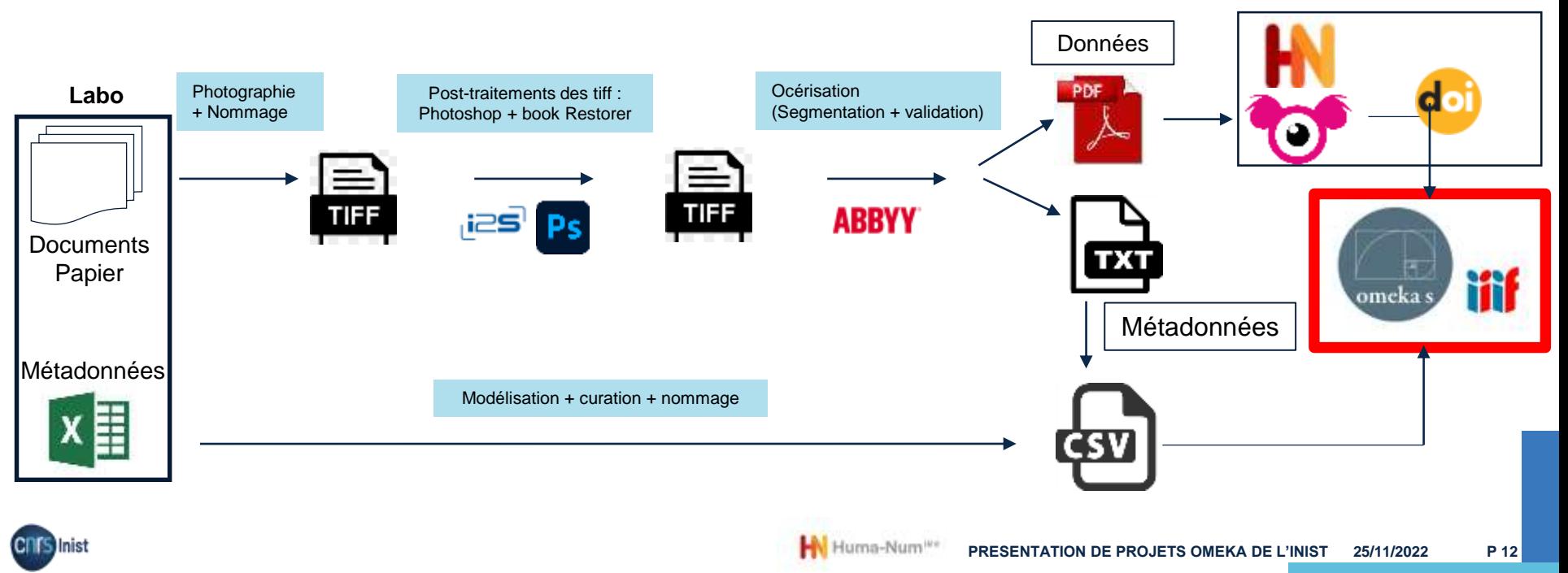

Les problématiques

- Modèle de données beaucoup moins restreint sur un site Omeka (entièrement libre) que sur Nakala
- Difficultés des laboratoires à déposer en lots sur Nakala (manque de connaissances, API et outils divers)

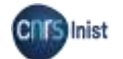

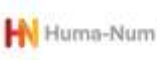

## • Dans le futur

- Utilisation d'images IIIF provenant de Nakala dans nos plateformes
- Étude (en cours) d'une procédure visant à déposer en lots sur Nakala depuis nos sites Omeka S

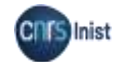

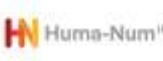

## EXEMPLES AVEC DES DONNEES PRESENTES DANS NAKALA

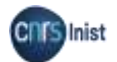

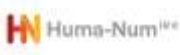

#### EXEMPLES

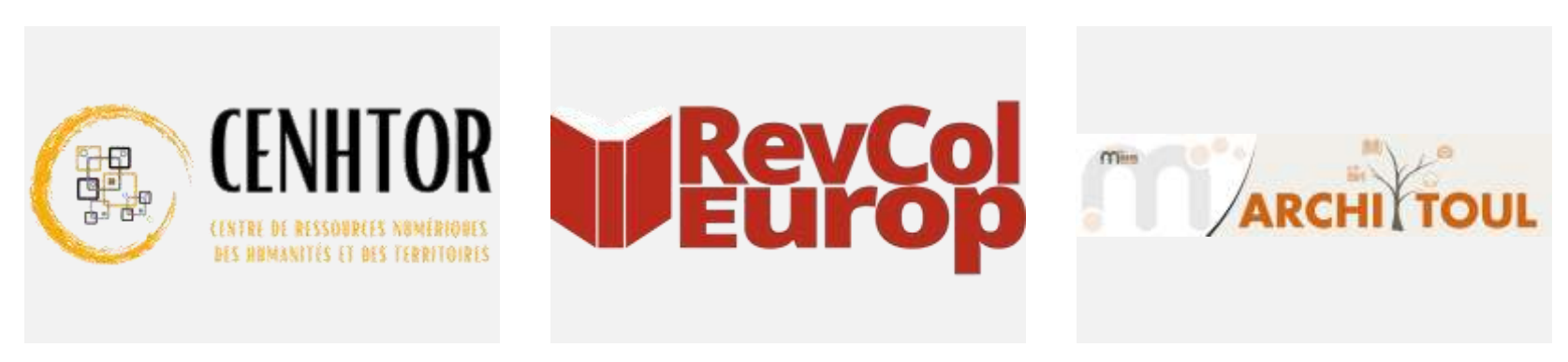

#### **Cenhtor**

cenhtor-msh-lorraine.cnrs.fr

#### **RevColEurop**

revcoleurop.cnrs.fr

#### Architoul

architoul-msh-toulouse.cnrs.fr

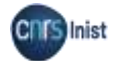

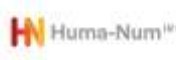

**Merci**

# HI Huma-Num<sup>IR\*</sup>

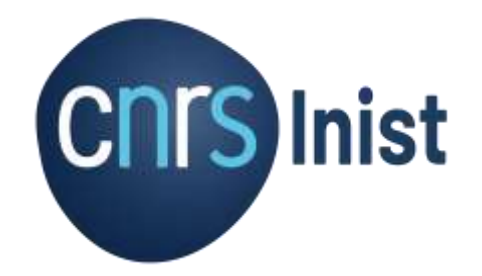

inist.fr

**www.cnrs.fr**

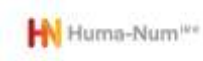